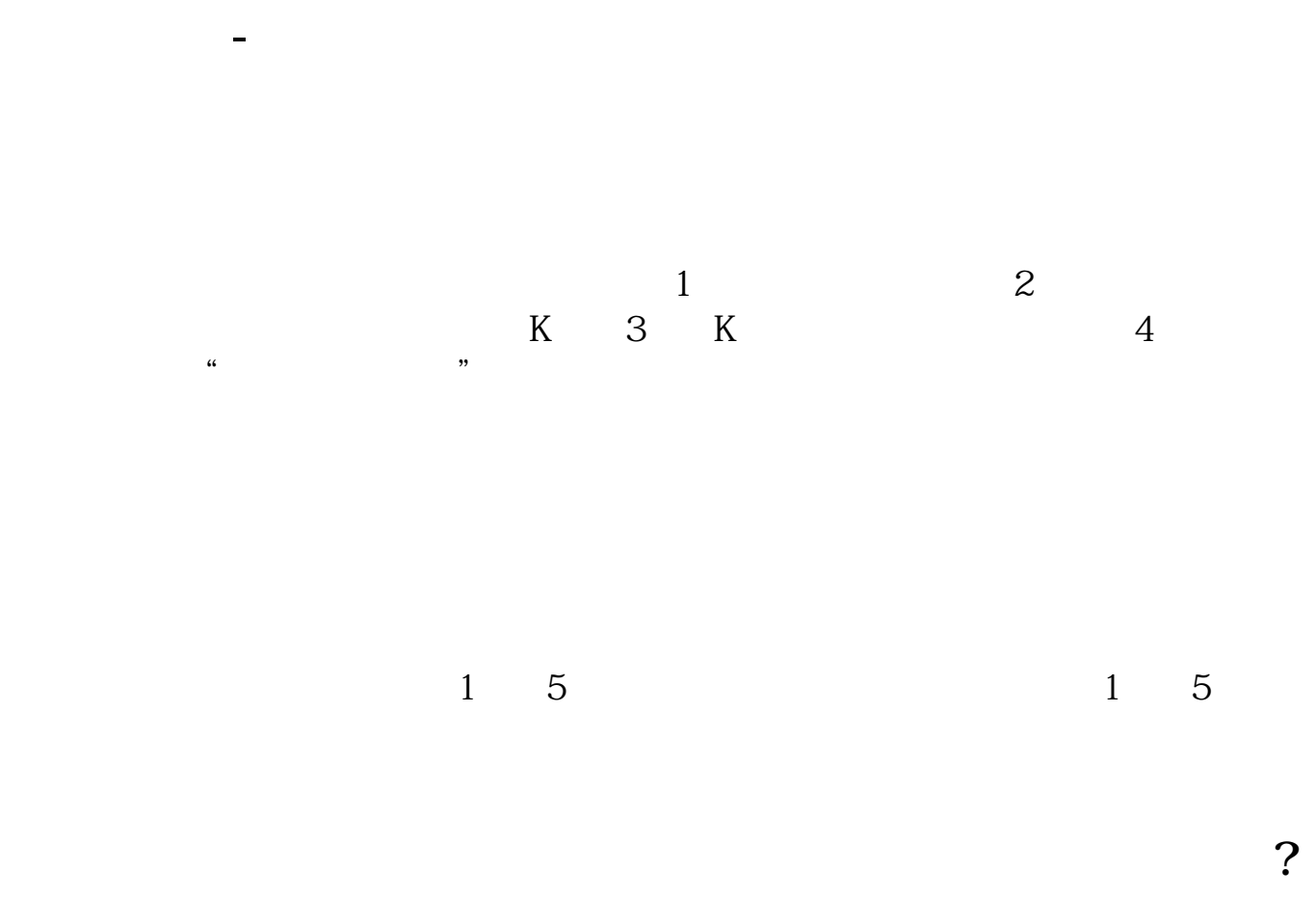

- $1$  $2$
- $3$  $4\,$ 
	-
	- **T** 0 T 1
- T+1  $A$ <br>T+0  $T+O$

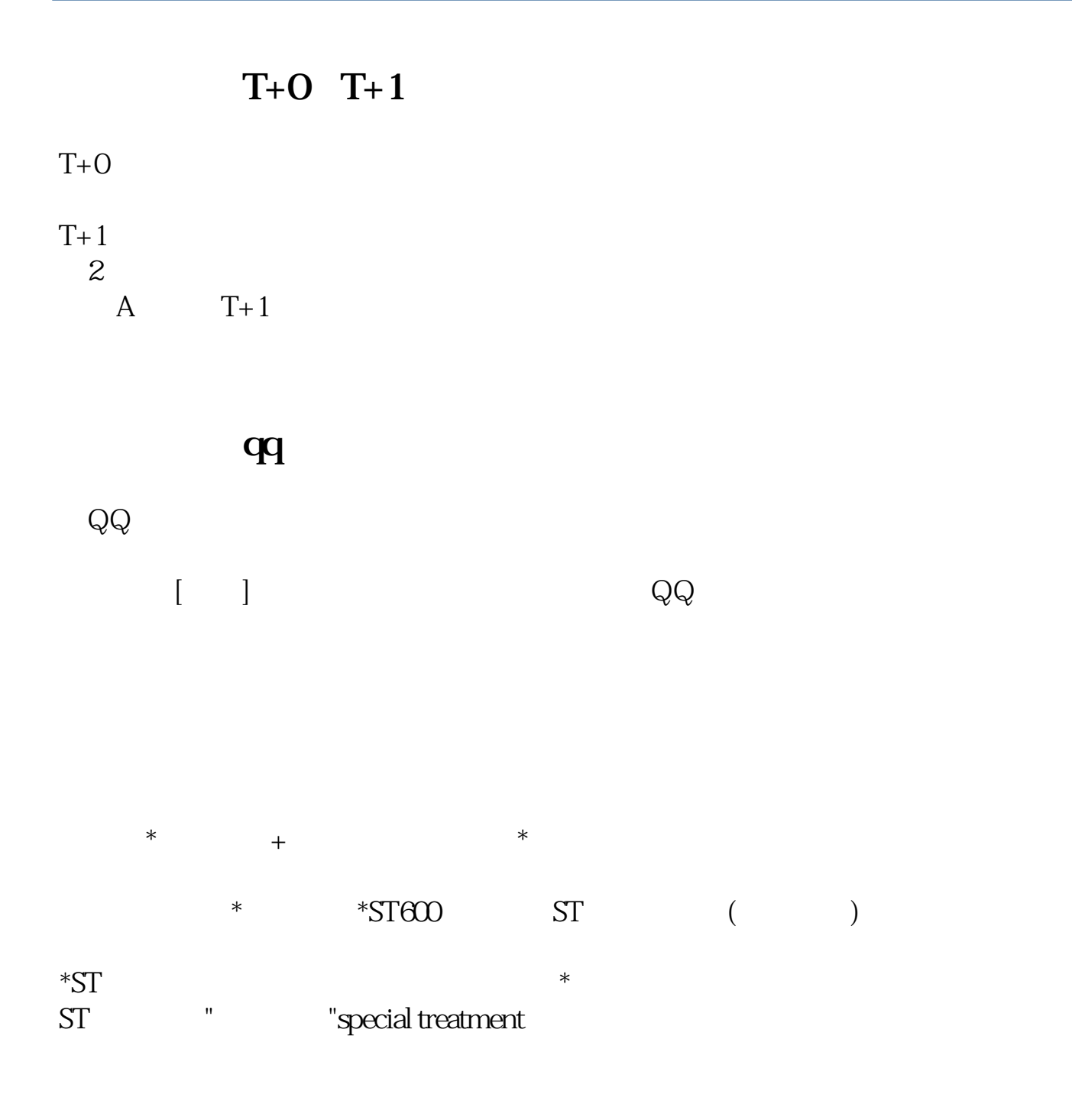

 $+105$ 

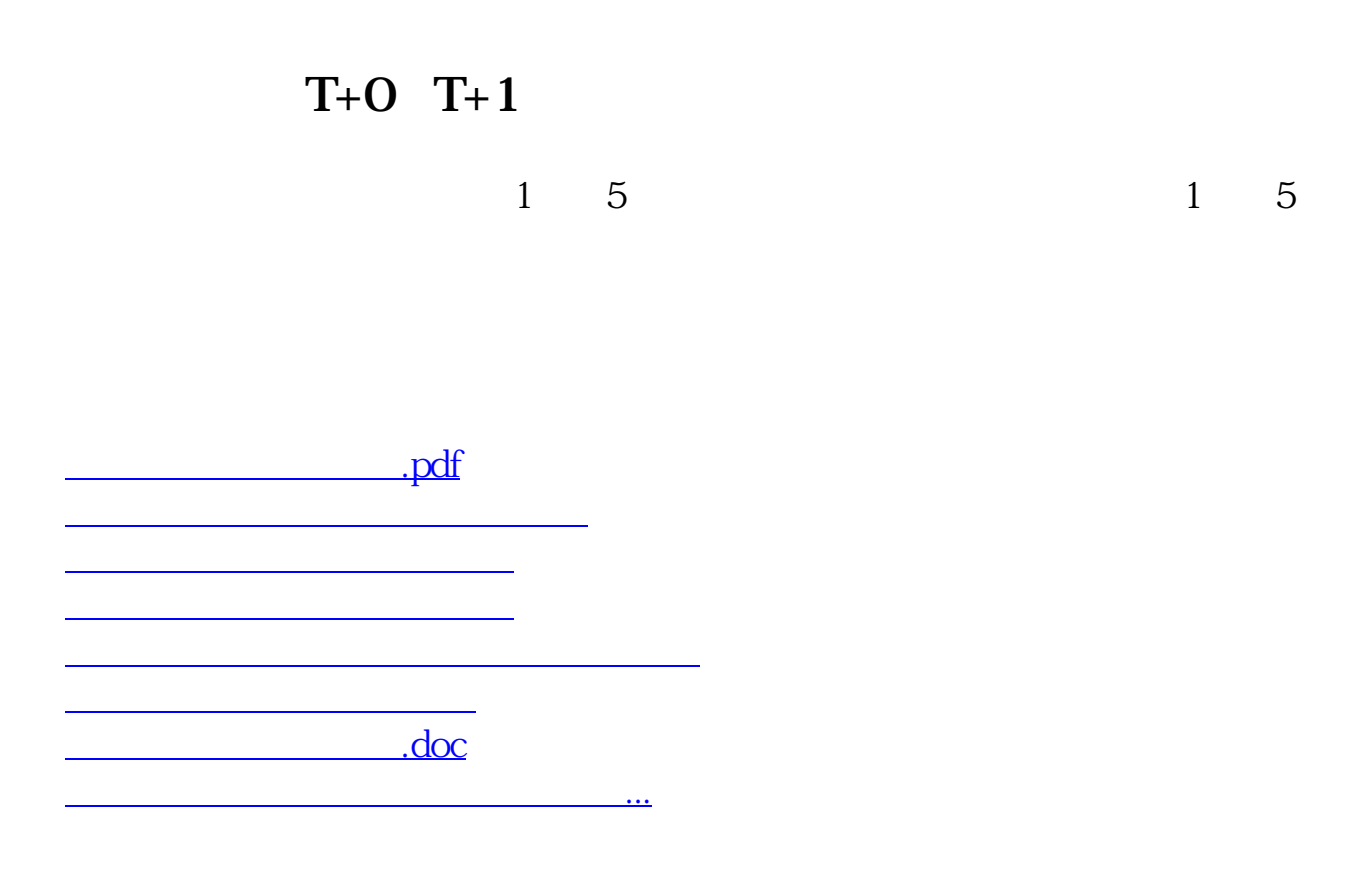

<https://www.gupiaozhishiba.com/author/10774529.html>